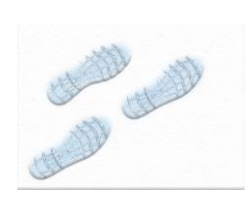

# Lundi 12 décembre Messages codés

*Réjouissez-vous, réjouissons-nous, c'est le message biblique du jour ! A toi de décoder une citation de Georges Bernanos qui nous donne une piste pour être heureux !* 

## **Comment faire ?**

La même citation a été cryptée en plusieurs codes. Choisir un des codes puis remplacer les symboles par les lettres de l'alphabet en s'aidant de la grille. Astuce : le titre a été lui-aussi traduit en langage secret. Réponse en seconde page.

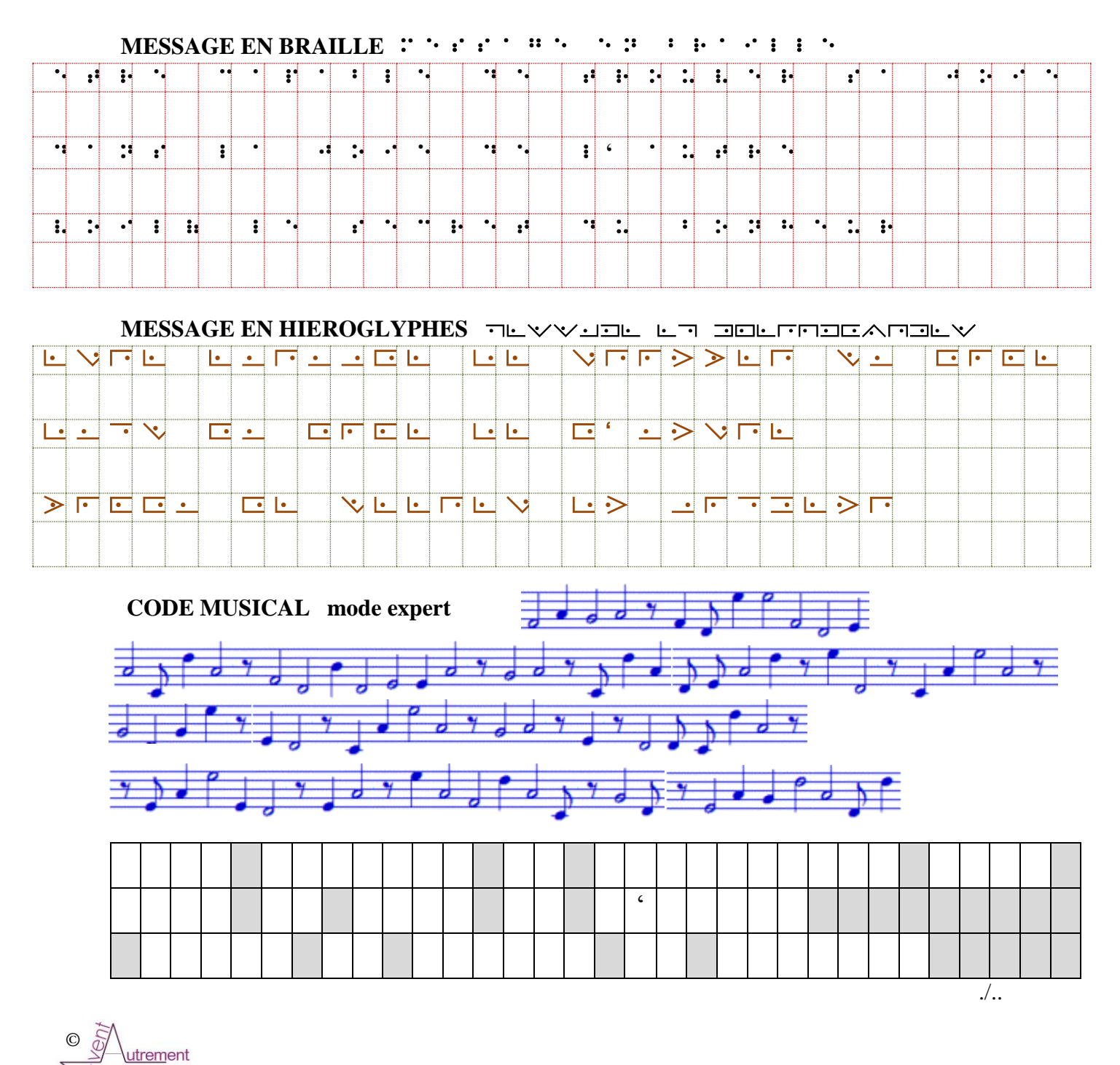

### **Envie de coder tes messages ?**

Voici les deux sites qui ont été visités pour faire cette fiche :

- o *La toile scoute,* codage en ligne :<https://www.latoilescoute.net/decodeur/>
- o *Scoutisme de Baden-Powell,* Polices à télécharger :

<http://www.toujourspret.com/techniques/transmission/codes/telechargement/>

### **Envie d'en savoir plus ?**

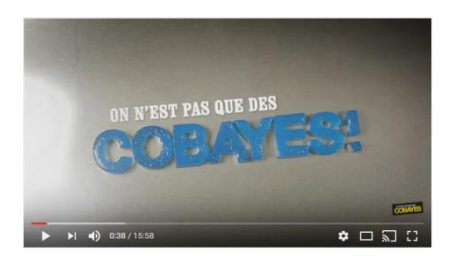

## **MISSION : DÉCHIFFRER LES MESSAGES CODÉS !**

On n'est pas que des cobayes!

<https://www.youtube.com/watch?v=ljY-7JurAsY>

# **LES CODES SECRETS Science étonnante #10** https://www.youtube.com/watch?v=8BM9LPDjOw0

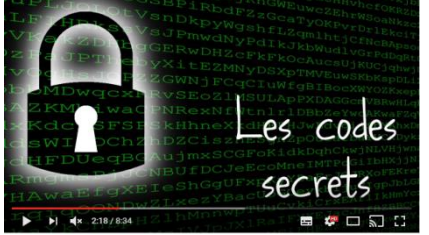

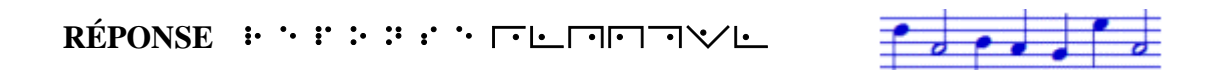

# *ÊTRE CAPABLE DE TROUVER SA PROPRE JOIE*

# *DANS LA JOIE DE L'AUTRE*

*VOILÀ LE SECRET DU BONHEUR*

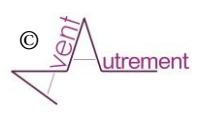